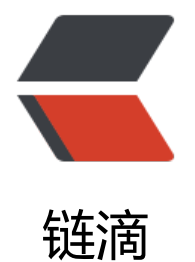

## centos7 安装 z[sh 配](https://ld246.com)置 oh-my-zsh

作者:Leif160519

- 原文链接:https://ld246.com/article/1573966257622
- 来源网站:[链滴](https://ld246.com/member/Leif160519)
- 许可协议:[署名-相同方式共享 4.0 国际 \(CC BY-SA 4.0\)](https://ld246.com/article/1573966257622)

<h2 id="1-安装zsh">1.安装 zsh</h2> <pre><code class="highlight-chroma"><span class="highlight-line"><span class="highlight cl">yum -y install zsh </span></span></code></pre> <h2 id="2-切换默认shell为zsh">2.切换默认 shell 为 zsh</h2> <pre><code class="highlight-chroma"><span class="highlight-line"><span class="highlight cl">chsh -s /bin/zsh </span></span></code></pre> <blockquote> <p>注意:有的教程会让在这一步重启机器,我们可以先暂不重启,等最后一步执行完毕后重启即可  $\langle$ /p> </blockquote> <h2 id="3-安装on-my-zsh">3.安装 on my zsh</h2> <h5 id="curl">curl</h5> <pre><code class="highlight-chroma"><span class="highlight-line"><span class="highlight cl">sh -c "\$(curl -fsSL https://raw.githubusercontent.com/robbyrussell/oh-my-zsh/master/too s/install.sh)" </span></span></code></pre> <h5 id="wget">wget</h5> <pre><code class="highlight-chroma"><span class="highlight-line"><span class="highlight cl">sh -c "\$(wget https://raw.githubusercontent.com/robbyrussell/oh-my-zsh/master/tools/in tall.sh  $-O -$ )" </span></span></code></pre> <blockquote> <p>实际上到这一步 oh my zsh 就已经安装完成了,这时重启即可永久生效</p> </blockquote> <h2 id="4-修改oh-my-zsh-主题">4.修改 oh my zsh 主题</h2> <p>查看 oh my zsh 主题</p> <pre><code class="highlight-chroma"><span class="highlight-line"><span class="highlight cl">ls ~/.oh-my-zsh/themes </span></span></code></pre> <p>显示如下</p> <pre><code class="highlight-chroma"><span class="highlight-line"><span class="highlight cl">adben.zsh-theme gallois.zsh-theme nicoulaj.zsh-theme </span></span><span class="highlight-line"><span class="highlight-cl">af-magic.zsh-the e garyblessington.zsh-theme norm.zsh-theme </span></span><span class="highlight-line"><span class="highlight-cl">afowler.zsh-theme gentoo.zsh-theme obraun.zsh-theme </span></span><span class="highlight-line"><span class="highlight-cl">agnoster.zsh-the e geoffgarside.zsh-theme peepcode.zsh-theme </span></span><span class="highlight-line"><span class="highlight-cl">alanpeabody.zshheme gianu.zsh-theme philips.zsh-theme </span></span><span class="highlight-line"><span class="highlight-cl">amuse.zsh-theme gnzh.zsh-theme pmcgee.zsh-theme </span></span><span class="highlight-line"><span class="highlight-cl">apple.zsh-theme gozilla.zsh-theme pure.zsh-theme </span></span><span class="highlight-line"><span class="highlight-cl">arrow.zsh-theme half-life.zsh-theme pygmalion.zsh-theme </span></span></code></pre> <p>修改主题</p> <pre><code class="highlight-chroma"><span class="highlight-line"><span class="highlight cl">vim ~/.zshrc </span></span></code></pre> <p>可以看到默认的主题是 <code>ZSH\_THEME="robbyrussell" </code> 改成自己喜欢的即可</

```
>
<blockquote>
<p>其他关于 <code>oh-my-zsh</code> 的详细用法可以查看<a href="https://ld246.com/forw
rd?goto=https%3A%2F%2Fgithub.com%2Frobbyrussell%2Foh-my-zsh" target="_blank" rel="
ofollow ugc">官方文档</a>。</p>
</blockquote>
```